## **Contents**

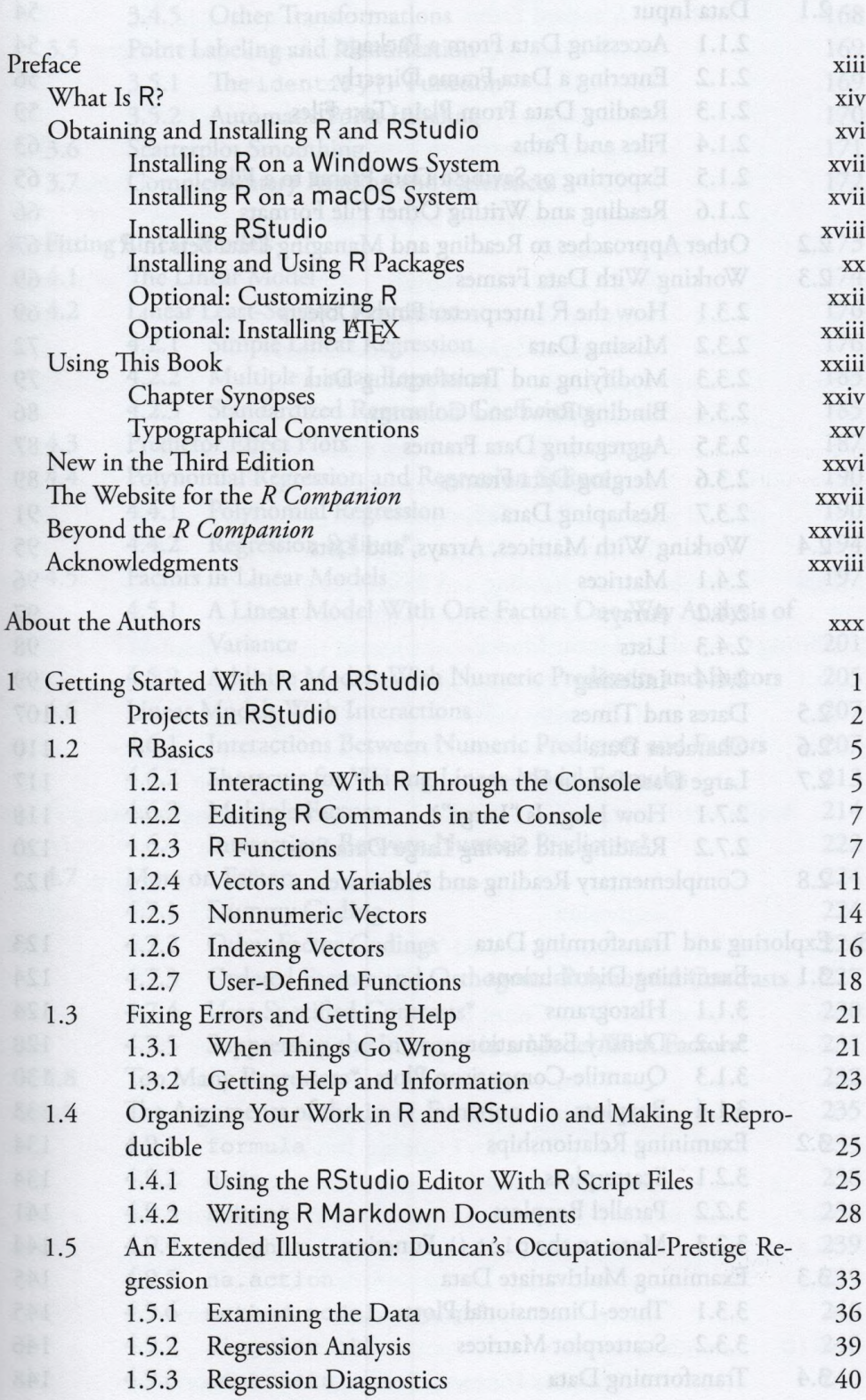

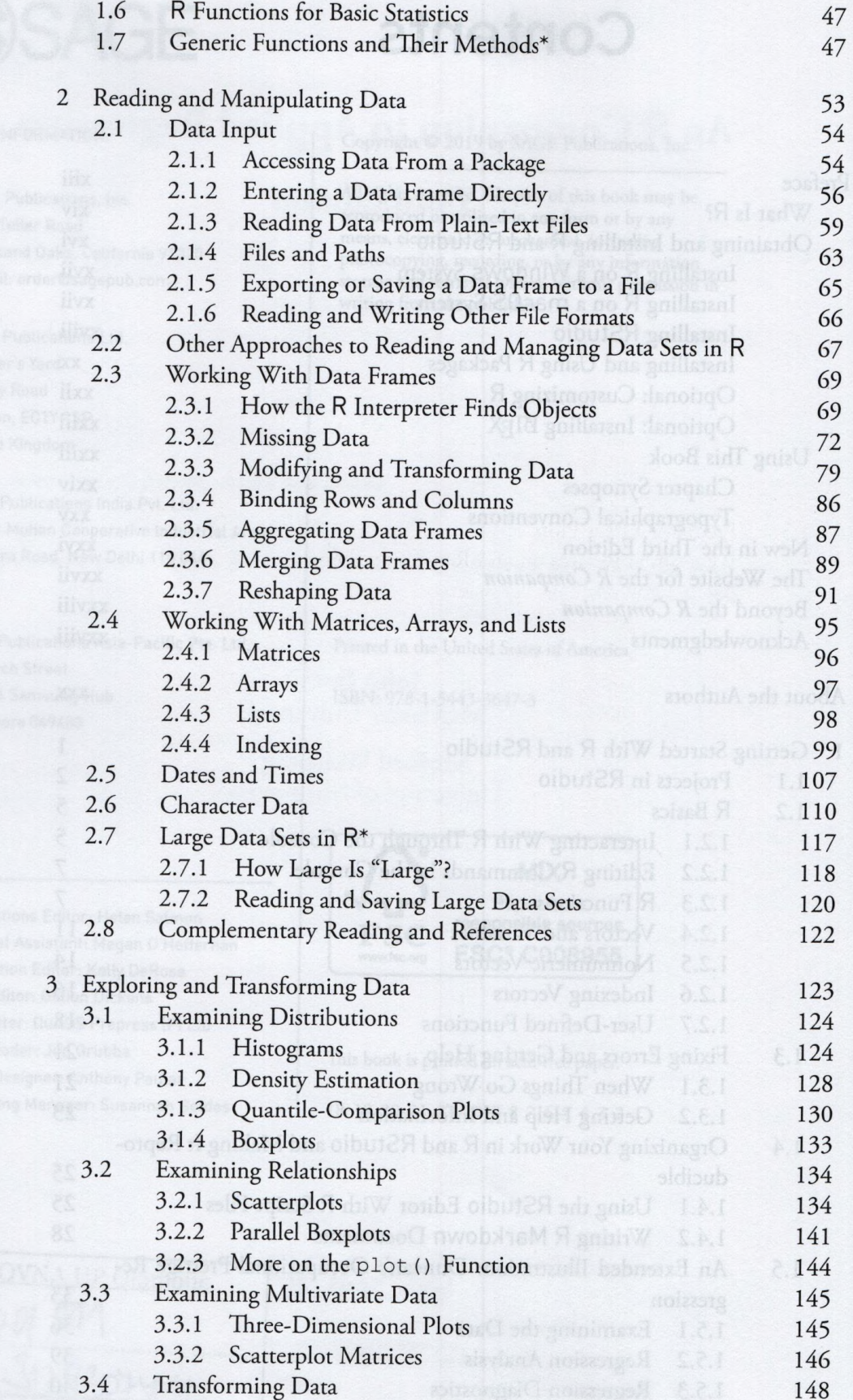

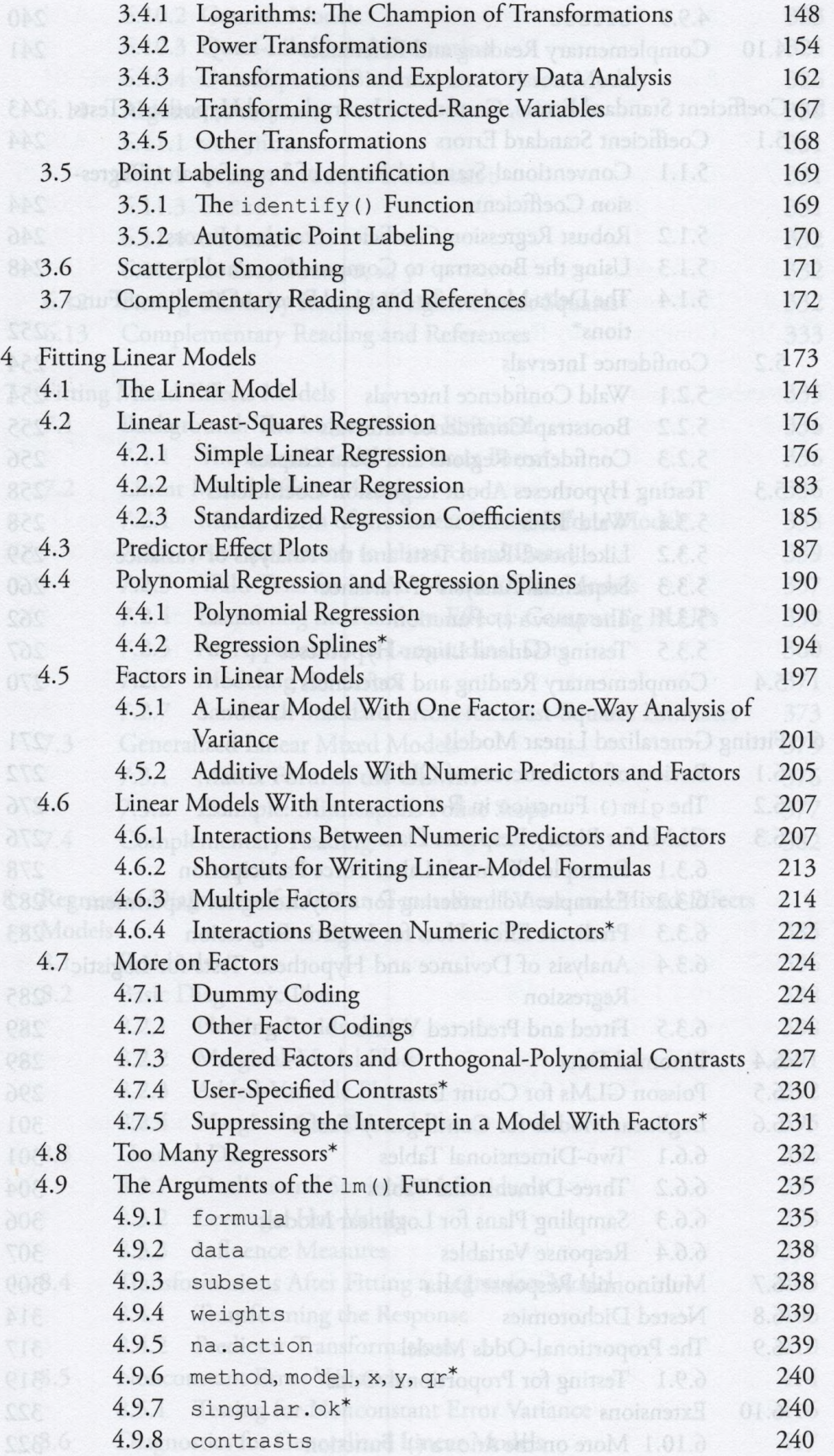

**Viii** CONTENTS

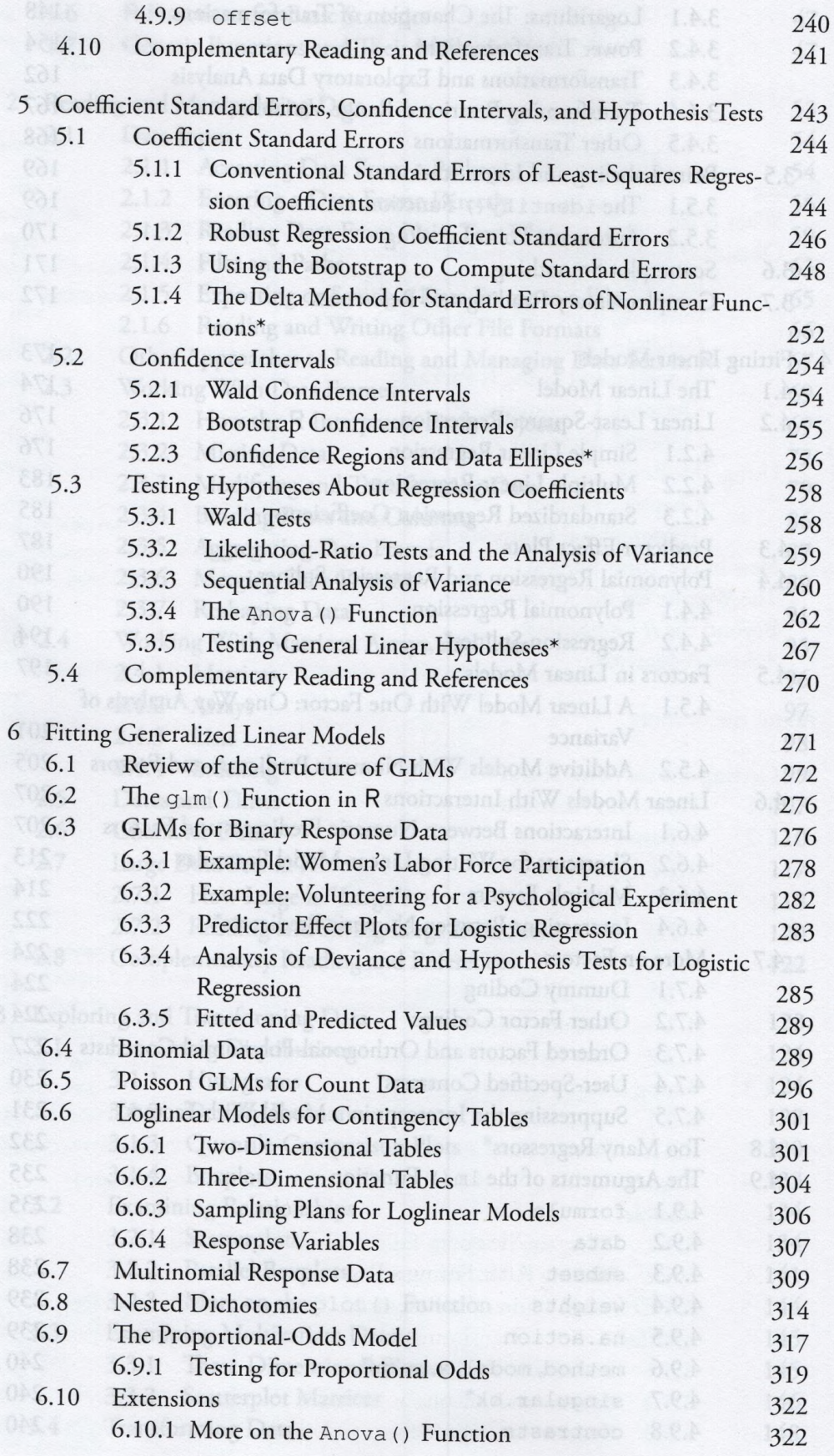

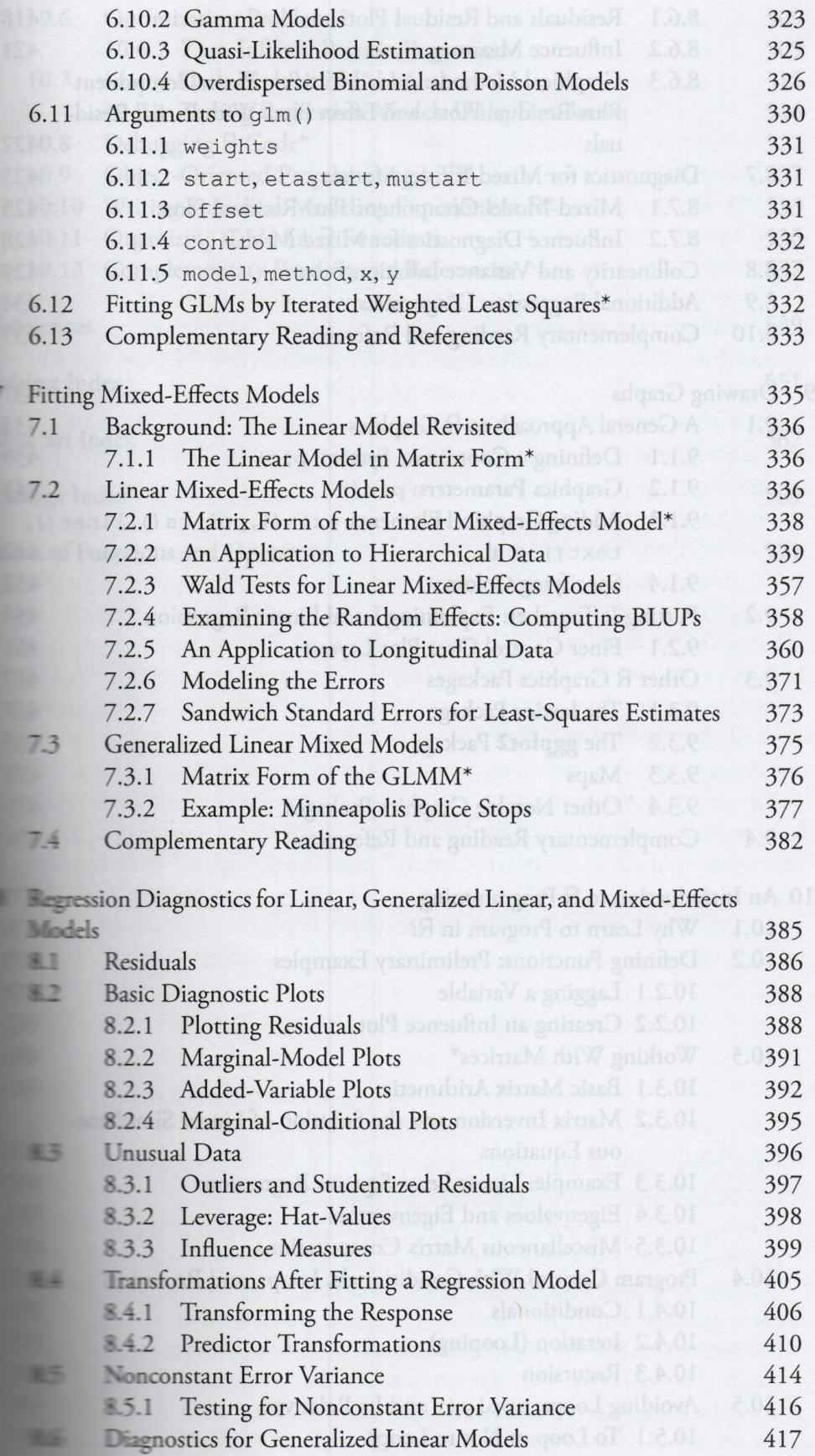

**x** CONTENTS

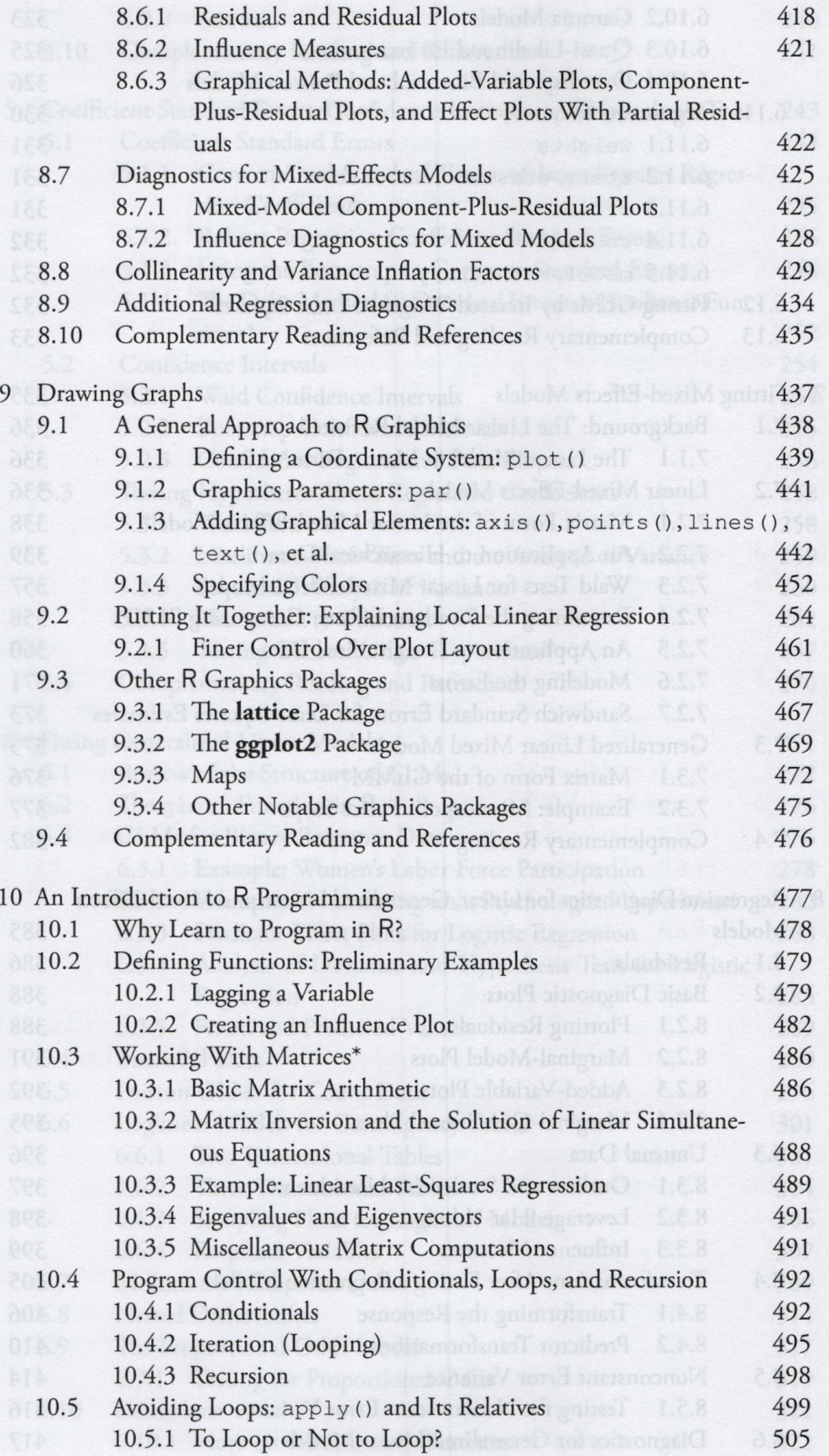

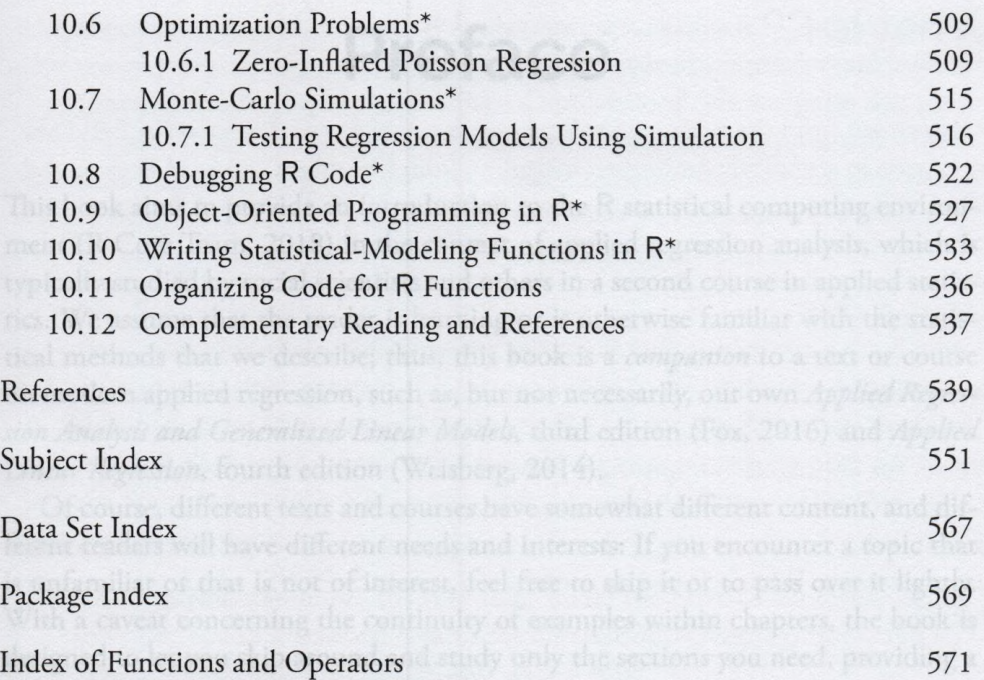